# ΛΕΙΤΟΥΡΓΙΚΑ ΣΥΣΤΗΜΑΤΑ

ΔΗΜΙΟΥΡΓΙΑ ΔΙΕΡΓΑΣΙΑΣ WEB-SERVER ΜΕ ΝΗΜΑΤΑ (THREADS) ΣΕ LINUX

## ΚΑΛΟΠΗΤΑΣ ΚΩΝΣΤΑΝΤΙΝΟΣ - 4190 ΣΒΕΝΤΖΟΥΡΗΣ ΚΩΝΣΤΑΝΤΙΝΟΣ - 4086

Επιβλέπων Καθηγητής: Μηνάς Δασυγένης

ΔΗΜΟΚΡΙΤΕΙΟ ΠΑΝΕΠΙΣΤΗΜΙΟ ΘΡΑΚΗΣ ΠΟΛΥΤΕΧΝΙΚΗ ΣΧΟΛΗ ΞΑΝΘΗΣ ΤΜΗΜΑ ΗΛΕΚΤΡΟΛΟΓΩΝ ΜΗΧΑΝΙΚΩΝ ΚΑΙ ΜΗΧΑΝΙΚΩΝ ΥΠΟΛΟΓΙΣΤΩΝ

## ΣΚΟΠΟΣ ΤΗΣ ΕΡΓΑΣΙΑΣ

Να προγραµµατίσετε σε περιβάλλον linux µια απλοποιηµένη διεργασία webserver. Αυτή η διεργασία θα δηµιουργεί έναν αριθµό από threads τα οποία είναι worker threads. Όταν έρθει µια αίτηση στην θύρα 80, τότε το master thread διαλέγει ένα thread για να προωθήσει το request το οποίο στέλνει ότι αρχεία του έχουν ζητηθεί. Π.χ. Αν γίνει το request "GET INDEX.HTML" τότε θα στέλνει το αρχείο INDEX.HTML . Τα worker threads θα πρέπει να έχουν μια στοιχειώδη κατανόηση του πρωτοκόλλου HTTP (να αγνοούνται επιλογές ή εντολές εκτός από GET) ώστε να µπορεί να συνδεθούµε µε κάποιο Browser και να δούµε µια σελίδα.

## Ο ΚΩΔΙΚΑΣ ΠΟΥ ΧΡΗΣΙΜΟΠΟΙΗΘΗΚΕ

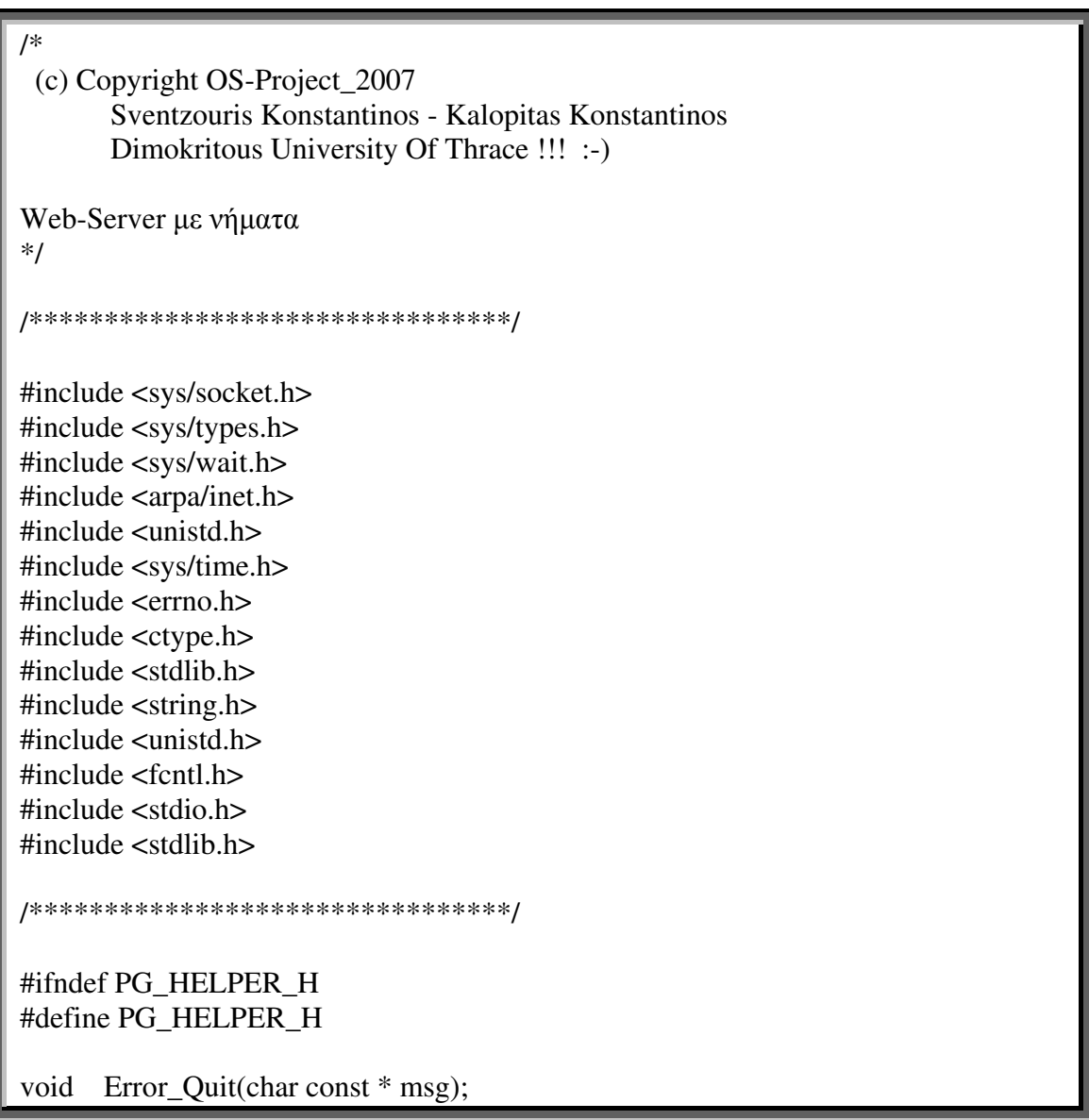

int Trim (char \* buffer); int StrUpper (char \* buffer); void CleanURL (char \* buffer); ssize t Readline (int sockd, void \*vptr, size t maxlen); ssize\_t Writeline (int sockd, const void \*vptr, size\_t n); #define LISTENQ (1024) #endif /\*\*\*\*\*\*\*\*\*\*\*\*\*\*\*\*\*\*\*\*\*\*\*\*\*\*\*\*\*\*\*\*/ #ifndef PG\_SERVREQ\_H #define PG\_SERVREQ\_H int Service Request(int conn): #endif /\*\*\*\*\*\*\*\*\*\*\*\*\*\*\*\*\*\*\*\*\*\*\*\*\*\*\*\*\*\*\*\*/ #ifndef PG\_REQHEAD\_H #define PG\_REQHEAD\_H /\* Μέθοδοι τις οποίες χρειάζεται ο χρήστης \*/ enum Req\_Method { GET, HEAD, UNSUPPORTED }; enum Req\_Type { SIMPLE, FULL }; struct ReqInfo { enum Req Method method; enum Req\_Type type; char \*referer; char \*useragent; char \*resource; int status; }; #define MAX\_REQ\_LINE (1024) int Parse HTTP Header(char \* buffer, struct ReqInfo \* reqinfo); int Get\_Request (int conn, struct ReqInfo \* reqinfo); void InitReqInfo (struct ReqInfo \* reqinfo); void FreeReqInfo (struct ReqInfo \* reqinfo); #endif /\*\*\*\*\*\*\*\*\*\*\*\*\*\*\*\*\*\*\*\*\*\*\*\*\*\*\*\*\*\*\*\*/ #ifndef PG\_RESOURCE\_H

```
#define PG_RESOURCE_H 
int Return Resource (int conn, int resource, struct ReqInfo * reqinfo);
int Check Resource (struct ReqInfo * reqinfo);
int Return_Error_Msg(int conn, struct ReqInfo * reqinfo); 
#endif 
/********************************/ 
#ifndef PG_RESPHEAD_H 
#define PG_RESPHEAD_H 
int Output_HTTP_Headers(int conn, struct ReqInfo * reqinfo); 
#endif 
/********************************/ 
/* Μήνυµα λάθους πριν την έξοδο */ 
void Error_Quit(char const * msg) { 
   fprintf(stderr, "WEBSERV: %s\n", msg); 
   exit(EXIT_FAILURE); 
} 
 /* ∆ιαβάζει µια γραµµή */ 
ssize_t Readline(int sockd, void *vptr, size_t maxlen) { 
  ssize t n, rc;
  char c, *buffer;
  buffer = vptr;for (n = 1; n < maxlen; n++ ) {
       if ( (rc = read(sockd, \&c, 1) = 1 ) {
          *buffer++ = c;
          if ( c == 'n' )
                break; 
        } 
       else if (rc == 0) {
          if ( n == 1 )
                return 0; 
           else 
                break; 
        } 
        else { 
          if ( \text{errno} == \text{EINTR} )
```

```
 continue; 
            Error_Quit("Error in Readline()"); 
         } 
    } 
  *buffer = 0;
   return n; 
} 
/* Γράφει µια γραµµή */ 
ssize_t Writeline(int sockd, const void *vptr, size_t n) { 
  size t nleft;
  ssize t nwritten:
   const char *buffer; 
  buffer = vptr;nleft = n;
  while ( \text{nleft} > 0 ) {
        if ( (nwritten = write(sockd, buffer, nleft)) \leq 0 ) {
           if ( \text{errno} == \text{EINTR} )
                nwritten = 0;
            else 
                 Error_Quit("Error in Writeline()"); 
         } 
         nleft -= nwritten; 
        buffer += nwritten;
    } 
   return n; 
} 
/* Αφαιρεί τα κενά */ 
int Trim(char * buffer) { 
  int n = strlen(buffer) - 1;
  while ( !isalnum(buffer[n]) & \& n >= 0 )
        buffer[n--] = \sqrt{0};
   return 0; 
} 
/* Μετατροπή ενός string σε κεφαλαία */ 
int StrUpper(char * buffer) { 
  while (*buffer ) {
```

```
 *buffer = toupper(*buffer); 
         ++buffer; 
    } 
   return 0; 
} 
/* Αφαίρεση κωδικοποιηµένων διευθύνσεων από το string */ 
void CleanURL(char * buffer) { 
  char asciinum[3] = \{0\};
  int i = 0, c;
   while ( buffer[i] ) { 
        if (buffer[i] == '+'')buffer[i] = ' :
        else if ( buffer[i] == '%' ) {
          \text{a}\text{aciinum}[0] = \text{buffer}[i+1];\text{a}\text{aciinum}[1] = \text{buffer}[i+2];buffer[i] = strtol(ascimento, NULL, 16);c = i + 1:
           do { 
                buffer[c] = buffer[c+2];} while ( buffer[2+(c++)] );
         } 
        ++i:
    } 
} 
/********************************/ 
int Parse_HTTP_Header(char * buffer, struct ReqInfo * reqinfo) { 
   static int first_header = 1; 
  char *temp;
  char *endptr;
   int len; 
  if ( first_header == 1 ) {
         /* Αν το first_header είναι 0, είναι η πρώτη γραµµή της HTTP κλήσης */ 
         /* Απάντηση σε κλήσεις GET και HEAD */ 
         if ( !strncmp(buffer, "GET ", 4) ) { 
          reqinfo->method = GET;
          buffer += 4;
         } 
         else if ( !strncmp(buffer, "HEAD ", 5) ) {
```

```
 reqinfo->method = HEAD; 
        buffer += 5;
      } 
      else { 
         reqinfo->method = UNSUPPORTED; 
        reqinfo-\trianglerightstatus = 501;
         return -1; 
      } 
     while (*buffer && isspace(*buffer))
         buffer++; 
      endptr = strchr(buffer, ' '); 
     if (endptr == NULL)len = strlen(buffer);
      else 
         len = endptr - buffer; 
     if ( len == 0 ) {
        reqinfo-\trianglerightstatus = 400;
         return -1; 
      } 
     reqinfo->resource = calloc(len + 1, sizeof(char));
      strncpy(reqinfo->resource, buffer, len); 
      /* ∆οκιµή αν υπάρχει πληροφορία της έκδοσης του HTTP */ 
      if ( strstr(buffer, "HTTP/") ) 
        reqinfo \rightarrow type = FULL; else 
        reqinfo\rightarrow type = SIMPLE;first_header = 0;
      return 0; 
 } 
\text{endptr} = \text{strchr}(\text{buffer}, \text{':}');if (endptr == NULL) {
     reqinfo-\gtstatus = 400;
      return -1; 
 } 
temp = calloc( (endptr - buffer) + 1, sizeof(char) ); strncpy(temp, buffer, (endptr - buffer)); 
 StrUpper(temp); 
 /* Αύξηση του buffer για να δείχνει στη νέα τιµή και επιστροφή αν είναι 0 */ 
buffer = endptr + 1;
```

```
while (*buffer && isspace(*buffer))
        ++buffer; 
  if (*buffer == '\0')
        return 0; 
   if ( !strcmp(temp, "USER-AGENT") ) { 
          reqinfo-\geuseragent = malloc( strlen(buffer) + 1 );
           strcpy(reqinfo->useragent, buffer); 
   } 
   else if ( !strcmp(temp, "REFERER") ) { 
          reqinfo-\trianglerightreferer = malloc( strlen(buffer) + 1 );
           strcpy(reqinfo->referer, buffer); 
   } 
   free(temp); 
   return 0; 
} 
int Get_Request(int conn, struct ReqInfo * reqinfo) { 
  char buffer[MAX_REQ_LINE] = \{0\};
   int rval; 
  fd set fds;
   struct timeval tv; 
   /* Θέτουµε το timeout ίσο µε 5 sec */ 
  tv.tv sec = 5;
  tv.tv_usec = 0;
   do { 
        FD_ZERO(&fds); 
        FD_SET (conn, &fds); 
        /* Περιµένει µέχρι το timeout για να δει αν η είσοδος είναι έτοιµη */ 
       rval = select(conn + 1, & fds, NULL, NULL, & tv);if ( rval < 0 ) {
           Error_Quit("Error calling select() in get_request()"); 
         } 
       else if (rval == 0) {
           /* Η είσοδος δεν είναι έτοιµη µετά το timeout αρά επιστροφή λάθους */ 
           return -1; 
         } 
        else {
```

```
 /* Έχουµε µια γραµµή σε αναµονή και αρά τη διαβάζουµε */ 
         Readline(conn, buffer, MAX_REQ_LINE - 1);
          Trim(buffer); 
         if ( buffer[0] == '\0' )
               break; 
          if ( Parse_HTTP_Header(buffer, reqinfo) ) 
                break; 
 } 
  \} while ( reqinfo->type != SIMPLE );
   return 0; 
} 
void InitReqInfo(struct ReqInfo * reqinfo) { 
   reqinfo->useragent = NULL; 
  reqinfo \rightarrow referer = NULL; reqinfo->resource = NULL; 
   reqinfo->method = UNSUPPORTED; 
  reqinfo-\gtstatus = 200;
} 
/* Ελευθερώνει µνήµη */ 
void FreeReqInfo(struct ReqInfo * reqinfo) { 
   if ( reqinfo->useragent ) 
        free(reqinfo->useragent); 
   if ( reqinfo->referer ) 
        free(reqinfo->referer); 
   if ( reqinfo->resource ) 
        free(reqinfo->resource); 
} 
/********************************/ 
/* Καθορισµός του ριζικού καταλόγου που χρησιµοποιεί ο Server 
   Στην περίπτωση µας χρησιµοποιήσαµε αυτόν τον κατάλογο : "/home/OS-
project/Web-Server" */ 
static char server_root[1000] = "/home/OS-project/Web-Server"; 
int Return_Resource(int conn, int resource, struct ReqInfo * reqinfo) { 
   char c; 
   int i; 
  while ( (i = read(resource, \&c, 1)) ) {
       if (i < 0)
           Error_Quit("Error reading from file.");
```

```
if ( write (conn, &c, 1) < 1)
          Error_Quit("Error sending file."); 
   } 
   return 0; 
} 
int Check_Resource(struct ReqInfo * reqinfo) { 
   CleanURL(reqinfo->resource); 
   strcat(server_root, reqinfo->resource); 
  return open(server_root, O_RDONLY);
} 
/* Επιστροφή µηνύµατος λάθους */ 
int Return_Error_Msg(int conn, struct ReqInfo * reqinfo) { 
  char buffer[100];
   sprintf(buffer, "<HTML>\n<HEAD>\n<TITLE>Server Error %d</TITLE>\n" 
                "</HEAD>\n\n", reqinfo->status); 
   Writeline(conn, buffer, strlen(buffer)); 
   sprintf(buffer, "<BODY>\n<H1>Server Error %d</H1>\n", reqinfo->status); 
   Writeline(conn, buffer, strlen(buffer)); 
   sprintf(buffer, "<P>The request could not be completed.</P>\n" 
                "</BODY>\n</HTML>\n"); 
   Writeline(conn, buffer, strlen(buffer)); 
   return 0; 
} 
/********************************/ 
int Output_HTTP_Headers(int conn, struct ReqInfo * reqinfo) { 
   char buffer[100]; 
  sprintf(buffer, "HTTP/1.0 %d OK\r\n", reqinfo->status);
   Writeline(conn, buffer, strlen(buffer)); 
   Writeline(conn, "Server: PGWebServ v0.1\r\n", 24); 
  Writeline(conn, "Content-Type: text/html\r\n", 25);
  Writeline(conn, "\r\n", 2);
   return 0;
```

```
} 
/********************************/ 
int Service_Request(int conn) { 
   struct ReqInfo reqinfo; 
  int resource = 0;
   InitReqInfo(&reqinfo); 
  if ( Get_Request(conn, \&reqinfo) < 0 )
        return -1; 
  if ( reqinfo.status == 200 )
       if ( (resource = Check_Resource(\&reqinfo)) < 0 ) {
          if ( errno == EACCES )
               reqinfo.status = 401;
           else 
               reqinfo.status = 404;
        } 
  if ( reqinfo.type == FULL )
        Output_HTTP_Headers(conn, &reqinfo); 
  if ( reqinfo.status == 200 ) {
        if ( Return_Resource(conn, resource, &reqinfo) ) 
           Error_Quit("Something wrong returning resource."); 
   } 
   else 
        Return_Error_Msg(conn, &reqinfo); 
  if ( resource > 0 )
       if ( close(resource) < 0 )
          Error Quit("Error closing resource.");
   FreeReqInfo(&reqinfo); 
   return 0; 
} 
/********************************/ 
/* Καθορίζουµε το port που να ακούει ο Server */ 
#define SERVER_PORT (80) 
int main(int argc, char *argv[]) { 
   int listener, conn; 
   pid_t pid;
```

```
struct sockaddr in servaddr;
 /* ∆ηµιουργία Thread */ 
if ( (listener = socket(AF_INET, SOCK_STREAM, 0)) < 0 )
      Error_Quit("Couldn't create listening socket."); 
 memset(&servaddr, 0, sizeof(servaddr)); 
servaddr.sin_family = AF_INET;
 servaddr.sin_addr.s_addr = htonl(INADDR_ANY); 
servaddr.sin port = htons(SERVER PORT);
 /* ∆έσµευση του thread */ 
if ( bind(listener, (struct sockaddr *) &servaddr, sizeof(servaddr)) < 0 )
     Error Quit("Couldn't bind listening thread.");
 /* Κάνουµε ένα Thread να είναι Listening Thread */ 
if ( listen(listener, LISTENO) < 0 )
      Error_Quit("Call to listen failed."); 
 /* Επανάληψη της αποδοχής των συνδέσεων */ 
while (1) {
     /* Αναµονή για µια σύνδεση */ 
     if ( (conn = accept(listener, NULL, NULL) < 0 )
       Error Quit("Error calling accept()");
      /* ∆ηµιουργία ενός Worker Thread για την εξυπηρέτηση της Σύνδεσης */ 
     if ( (pid = fork()) == 0 ) {
       if ( close(listener) < 0 )
            Error Quit("Error closing listening Thread.");
        Service_Request(conn); 
       if ( close(conn) < 0 )
             Error_Quit("Error closing connection Thread."); 
        exit(EXIT_SUCCESS); 
      } 
     if ( close(conn) < 0 )
        Error_Quit("Error closing connection Thread."); 
      waitpid(-1, NULL, WNOHANG);
```
}

}

return EXIT\_FAILURE; /\* ΛΑΘΟΣ \*/

## ΤΡΟΠΟΣ ΕΓΚΑΤΑΣΤΑΣΗΣ – ΕΚΤΕΛΕΣΗΣ ΤΟΥ ΠΡΟΓΡΑΜΜΑΤΟΣ

- ∆ΗΜΙΟΥΡΓΙΑ ΤΩΝ ΕΠΙΘΥΜΗΤΩΝ ΚΑΤΑΛΟΓΩΝ ΓΙΑ ΤΗ ΣΩΣΤΗ ΛΕΙΤΟΥΡΓΙΑ ΤΟΥ ΠΡΟΓΡΑΜΜΑΤΟΣ
- ΠΡΟΣΘΗΚΗ ΤΟΥ ΑΡΧΕΙΟΥ ΜΕ ΤΟΝ ΠΗΓΑΙΟ ΚΩ∆ΙΚΑ (WEBSERVER.C) ΣΤΟΝ ΑΝΤΙΣΤΟΙΧΟ ΚΑΤΑΛΟΓΟ
- ΕΚΤΕΛΕΣΗ ΤΟΥ COMPILER (gcc) ΜΕ ΕΞΟ∆Ο ΤΟ ΕΠΙΘΥΜΗΤΟ ΑΠΟΤΕΛΕΣΜΑ
- ΕΚΤΕΛΕΣΗ ΤΟΥ ΕΚΤΕΛΕΣΙΜΟΥ ΑΡΧΕΙΟΥ OUR\_WEB\_SERVER
- ΕΠΙΒΕΒΑΙΩΣΗ ΛΕΙΤΟΥΡΓΙΑΣ ΤΟΥ SERVER ΜΕΣΩ ΤΟΥ BROWSER ΑΠΟ ΤΟ Ι∆ΙΟ ΜΗΧΑΝΗΜΑ (localhost) ΚΑΙ ΕΠΙΣΗΣ ΣΕ ΠΡΑΓΜΑΤΙΚΕΣ ΣΥΝΘΗΚΕΣ ∆ΙΚΤΥΟΥ (ΜΕΣΩ LAN - IP : 192.168.7.202:80) . O SERVER ΣΤΗΝ ΚΛΗΣΗ ΤΗΣ GET INDEX.HTML Η ΟΠΟΙΑ ΕΧΕΙ ΤΟΝ ΕΞΗΣ ΚΩ∆ΙΚΑ :

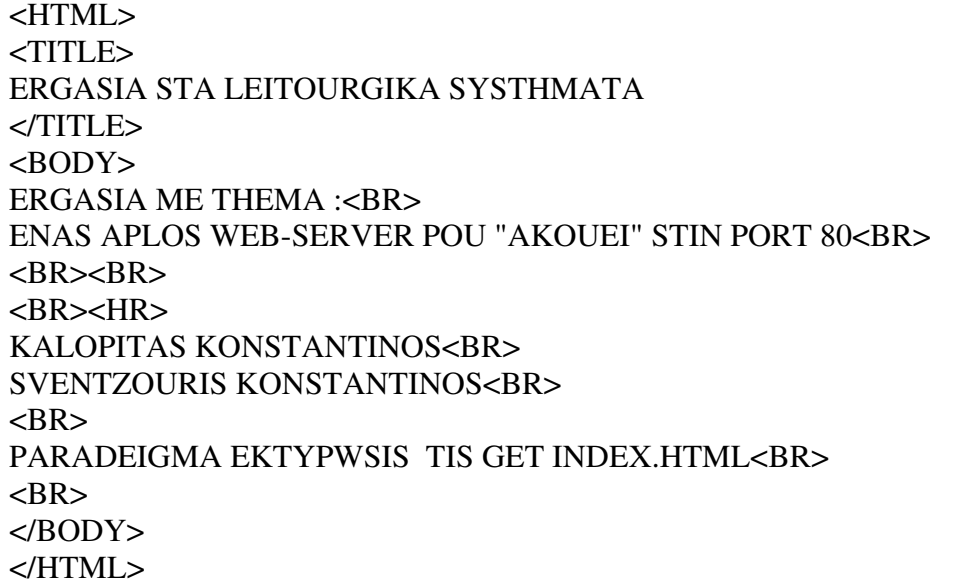

#### ΕΠΕΣΤΡΕΨΕ ΤΟ ΕΠΙΘΥΜΗΤΟ ΑΠΟΤΕΛΕΣΜΑ ΠΟΥ ΕΙΝΑΙ Η ΣΕΛΙ∆Α INDEX.HTML ΜΕΣΩ ΤΟΥ BROWSER .

#### ΑΚΟΛΟΥΘΟΥΝ ΤΑ ΑΝΑΛΟΓΑ ΣΤΙΓΜΙΟΤΥΠΑ ΟΘΟΝΗΣ :

root@Kostas-Ubuntu: /nome/OS-project/Web-Server 画  $-10^{12}$ Δρχείο Επεξεργασία Προβολή Τερματικό Καρτέλες Βοήθεια root@Kostas-Ubuntu:/home/OS-project/Web-Server# Is -lah σύνολο 12Κ duvono 12x<br>drwxrwxrwx 2 root root 4,0K 2007-08-26 19:22<br>drwxr-xr-x 3 root root 4,0K 2007-08-26 19:02 ..<br>-rwxrwxrwx 1 kostas kostas 299 2007-08-26 18:50 index.html<br>root@Kostas-Ubuntu:/home/OS-project/Web-Server# Is -lah σύνολο 24Κ drw.rw.rw. 2 root root 4,0K 2007-08-26 19:23 0<br>drw.r-xr-x 3 root root 4,0K 2007-08-26 19:02...<br>-rw.rw.rw. 1 kostas kostas 299 2007-08-26 18:50 index.html -rwwrwwrwx 1 kostas kostas 12K 2007-08-26 18:54 VEB-SERVER.c root@Kostas-Ubuntu:/home/OS-project/Web-Server#gcc -o OUR\_WEB\_SERVER WEB-SERVER.c<br>root@Kostas-Ubuntu:/home/OS-project/Web-Server#gcc -o OUR\_WEB\_SERVER WEB-SERVER.c σύνολο 44Κ drw.rw.rw. 2 root root 4, 0K 2007-08-26 19:23 -ruxruxrux 1 kostas kostas 299 2007-08-26 18:50 Index.html rvxr-xr-x 1 root root 20K 2007-08-26 19:23 CLR WEB SERVER -rwkrwkruk 1 kostas kostas 12K 2007-08-26 18:54 WEB-SERVER.c root@Kostas-Ubuntu:/home/OS-project/Web-Server# ./OUR\_WEB\_SERVER

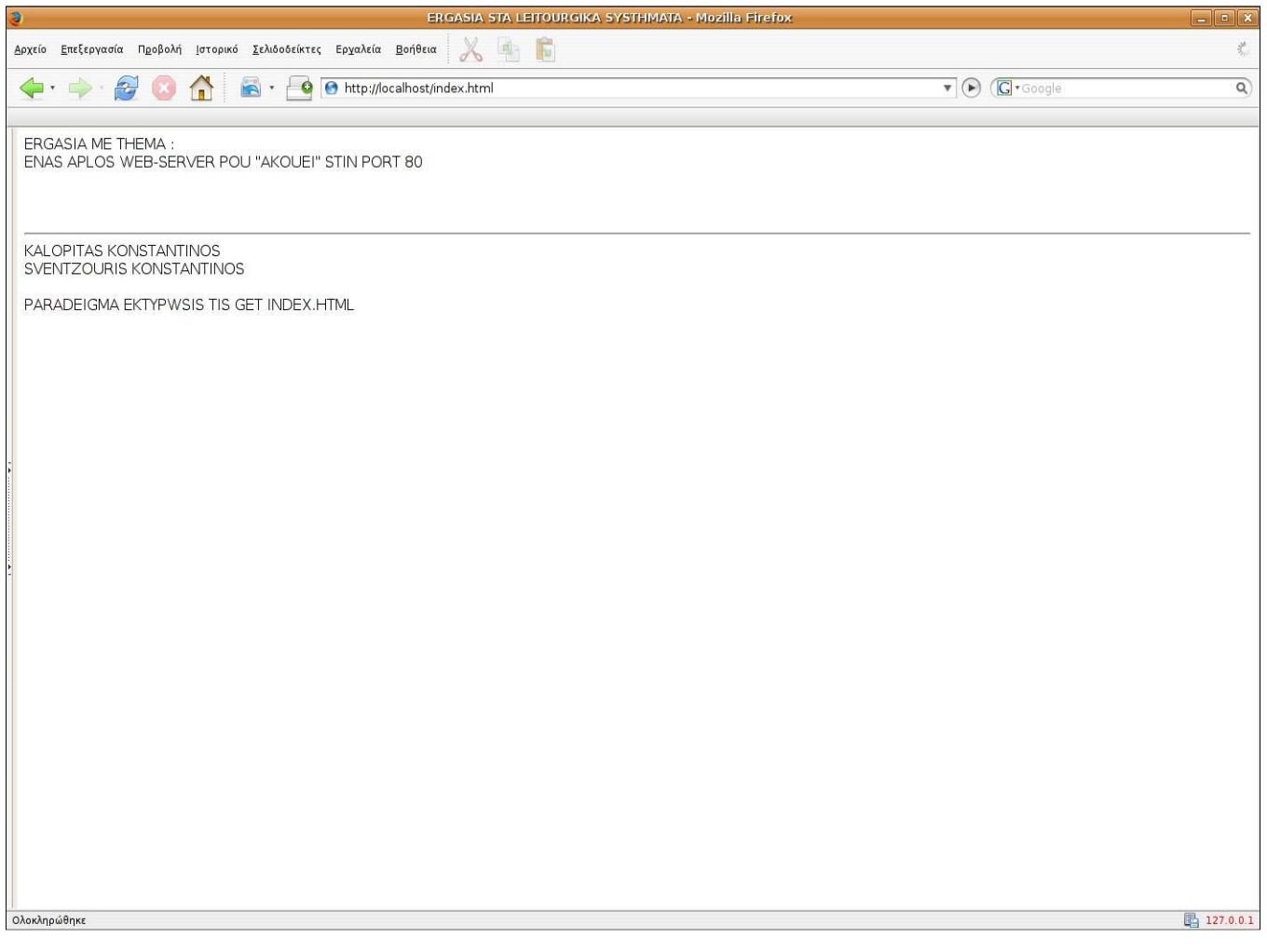

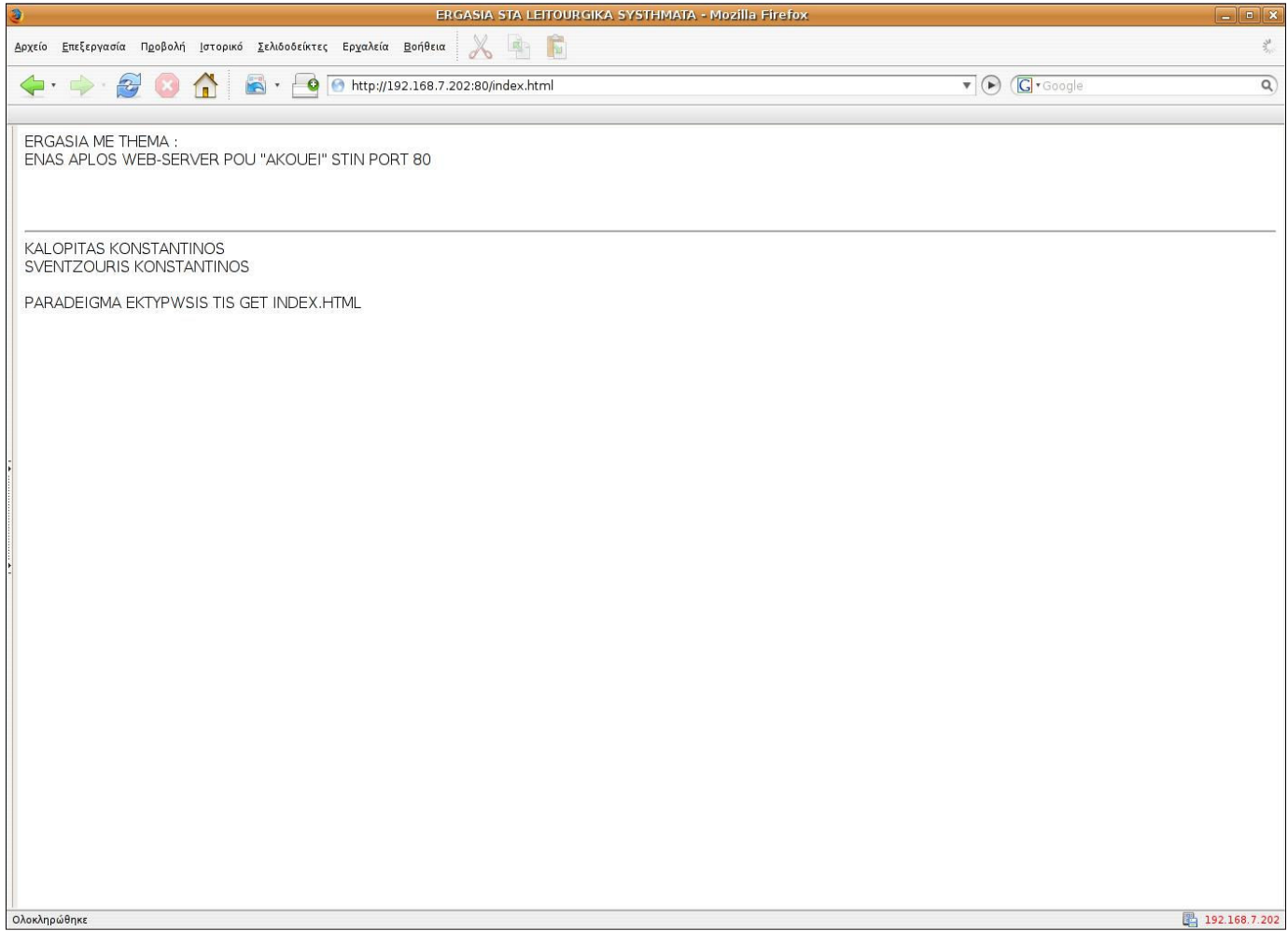

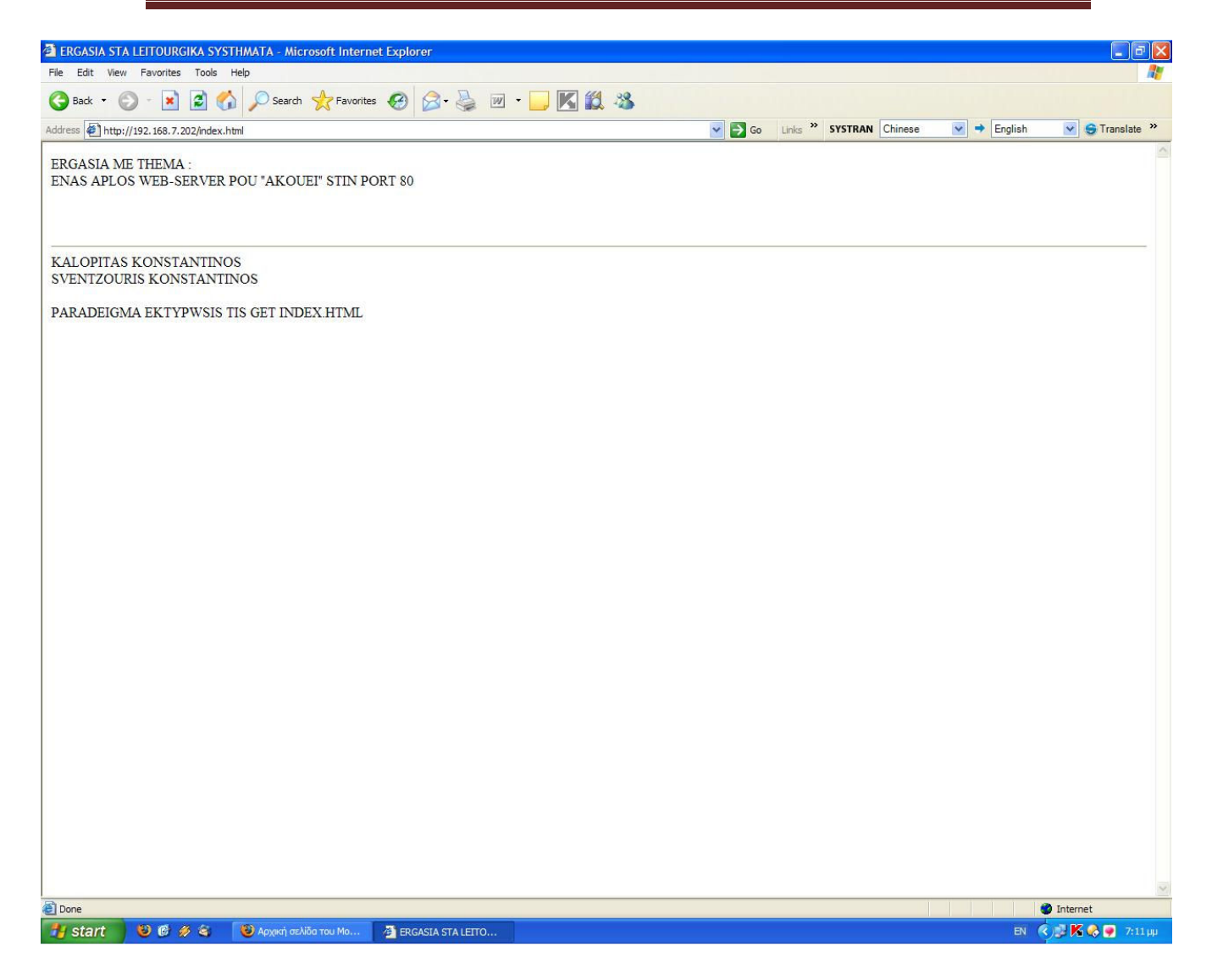

### ΒΙΒΛΙΟΓΡΑΦΙΑ

- 1. MODERN OPERATING SYSTEM  $-2^{ND}$  by ANDREW S. TANENBAUM
- 2. INTRODUCTION TO SOCKET PROGRAMMING USING C
- 3. INTERNET GOOGLE